## IP, OSPF and BGP in Action

#### Wolfgang Mühlbauer wolfgang@net.in.tum.de

(Some of these these slides are taken from Prof. Anja Feldmann. Thanks!)

## **Content**

- $\Box$  Routing protocols
	- $\bigcirc$ Intra-domain: Open Shortest Path First (OSPF)
	- o Inter-domain: Border Gateway Protocol (BGP)
- **O** Configuration of real routers
	- Cisco IOS (C2691)
	- JunOS (M7I)
- **Outline** 
	- 1. IP configuration
	- 2. OSPF configuration
	- 3. BGP configuration

## IP Configuration

### Demo: Reachability between Interfaces

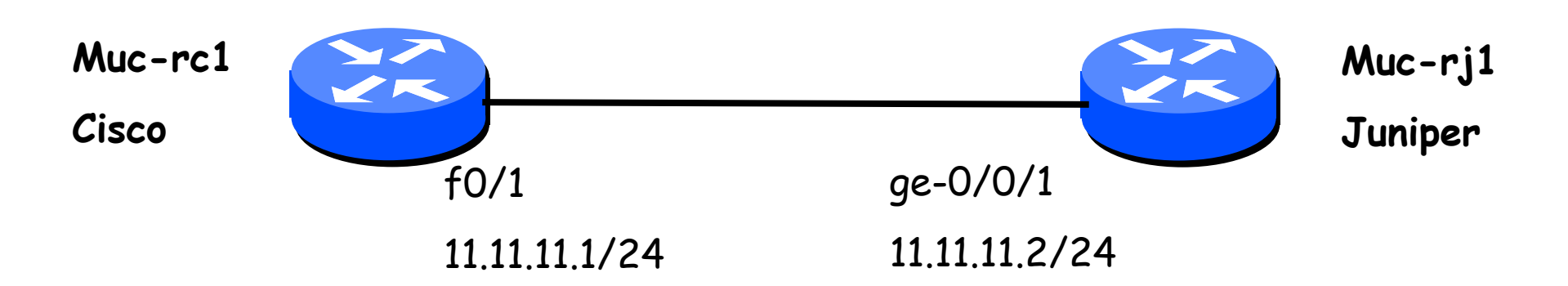

#### Configure IP addresses: □ Cisco IOS interface FastEthernet0/1 ip address 11.11.11.1 255.255.255.0 **□ Juniper JunOS** set interfaces ge-0/0/1 family inet address 11.11.11.2/24

4

### Demo: Cisco/Juniper Configurations

#### Muc-rc1 (Cisco)

!<br>!

!<br>!

!<br>!

#### Muc-rj1 (Juniper)

```
muc-rc1#show runBuilding configuration...
Current configuration : 1560 bytes
version 12.3hostname muc-rc1interface FastEthernet0/1ip address 11.11.11.1 255.255.255.0
duplex auto
speed auto
end
                                          root@muc-rj1# show
                                          ## Last changed: 2008-11-12 00:16:34 
                                              UTCversion 8.2R1.7;
                                          interfaces {
                                             ge-0/0/1 {
                                                unit 0 {
                                                   family inet {
                                                     address 11.11.11.2/24;
                                                   }
                                                }
                                             }
                                           }
                                           [edit]
```
## Demo: Testing Connectivity (1)

#### $\Box$  Ping

 $\circ$  From muc-rc1 to muc-rj1:

```
muc-rc1#ping 11.11.11.2
Type escape sequence to abort.
Sending 5, 100-byte ICMP Echos to 11.11.11.2, 
timeout is 2 seconds:!!!!!Success rate is 100 percent (5/5), round-trip 
min/avg/max = 1/1/1 ms
```
 $\circ$  From muc-rj1 to muc-rc1:

```
root@muc-rj1# run ping 11.11.11.1
PING 11.11.11.1 (11.11.11.1): 56 data bytes
64 bytes from 11.11.11.1: icmp_seq=0 ttl=255 time=3.427 ms
```
## Demo: Testing Connectivity (2)

#### □ Routing Table at muc-rc1

muc-rc1#show ip route

Codes: C - connected, S - static, R - RIP, M - mobile, B -BGP D - EIGRP, EX - EIGRP external, O - OSPF, IA - OSPF inter N1 - OSPF NSSA external type 1, N2 - OSPF NSSA external E1 - OSPF external type 1, E2 - OSPF external type 2 i - IS-IS, su - IS-IS summary, L1 - IS-IS level-1, L2 … ia - IS-IS inter area, \* - candidate default, u - per-user static route o - ODR, P - periodic downloaded static route

Gateway of last resort is not set

11.0.0.0/24 is subnetted, 1 subnets

C 11.11.11.0 is directly connected, FastEthernet0/1

### Demo: Adding a Loopback Interface

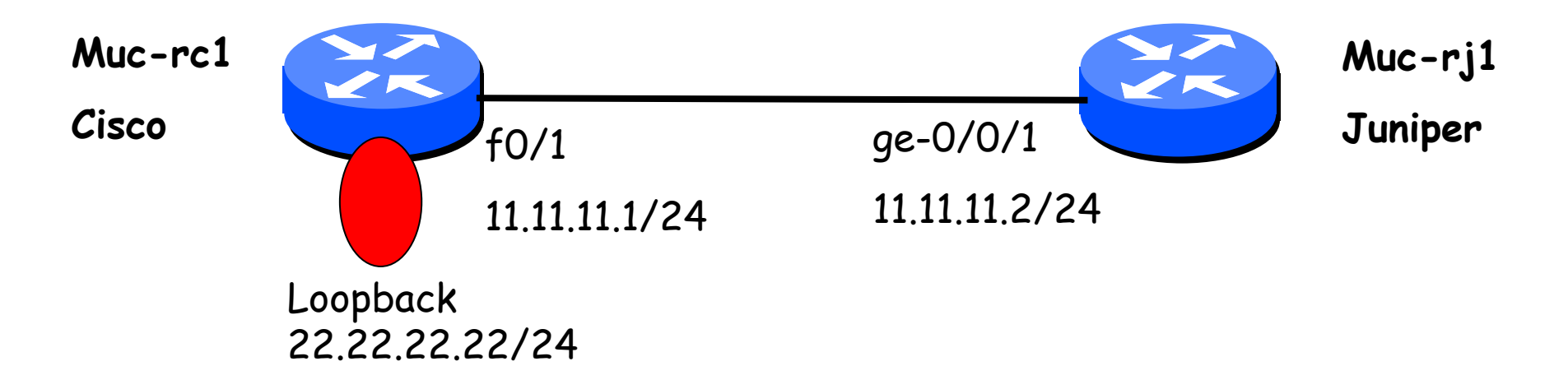

- $\Box$  Loopback interfaces
	- **O** Required for many features
	- $\overline{\mathsf{O}}$ Describes routers as a whole (not "sum of interfaces")
	- **O** Configuration:
		- interface Loopback0
			- ip address 22.22.22.22 255.255.255.0
- Why can't muc-rj1 ping 22.22.22.22?

### Demo: Adding a Loopback Interface (2)

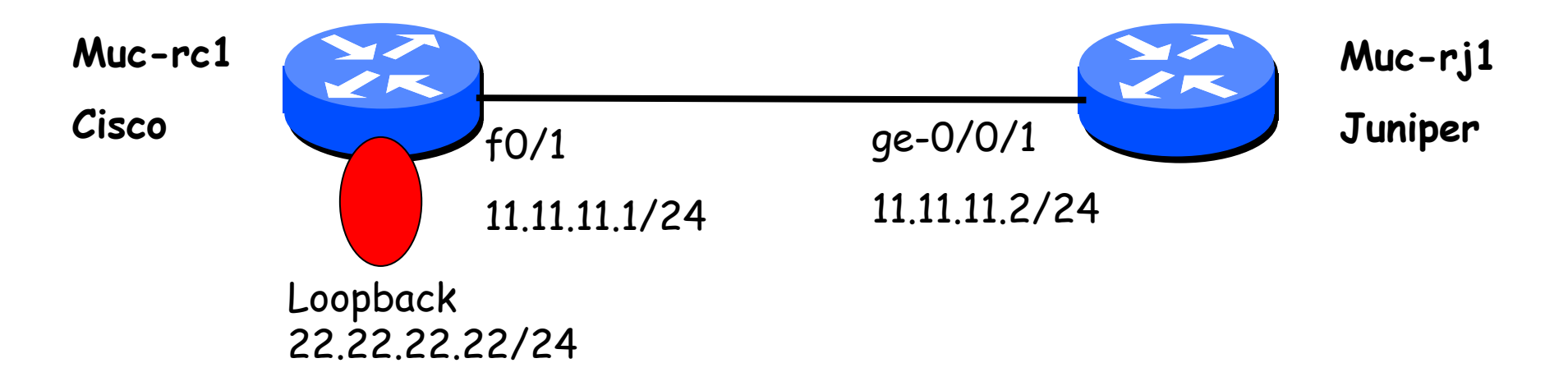

■ Why can't muc-rj1 ping 22.22.22.22? Muc-rj1 does not have a route **□ Add static route at muc-rj1 to Loopback** O set routing-options static route 22.22.22.0/24 next-hop 11.11.11.1

## **OSPF Configuration**

"Let's use OSPF rather than a static route"

## OSPF (Open Shortest Path First)

 $\Box$  "Open": specification publicly available **○ RFC 1247, RFC 2328**  Working group formed in 1988 Goals:

- Large, heterogeneous internetworks
- **□ Uses the Link State algorithm** 
	- o Topology map at each node
	- o Route computation using Dijkstra's algorithm
- **□** Hierarchy
	- o Multiple areas to keep routing scalable

## OSPFv2: Tasks

**□ Neighbors** o Discovery Maintenance **□** Database **O** Granularity Maintenance o Synchronization **□** Routing table Metric **O** Calculation

### Neighbors - Discovery and Maintenance

#### □ Hello Protocol

- o Ensures that neighbors can send packets to and receive packets from the other side: bi-directional communication
- o Ensures that neighbors agree on parameters (HelloInterval and RouterDeadInterval)
- □ How
	- o Hello packet to fixed well-known multicast address
	- Periodic Hellos
	- o Broadcast network: electing designated router

## Demo: Hello Protocol

```
□ OSPF configuration:
   o Cisco
       router ospf 1000
        log-adjacency-changes
        network 0.0.0.0 255.255.255.255 area 0O Juniper
       protocols {
           ospf {
               area 0.0.0.0 {
                   interface qe-0/0/1.0; \}□ Monitor "Hello" packets at Cisco interface
```

```
01:30:31.193995 Out IP 11.11.11.2 > 224.0.0.5: OSPFv2, Hello, length 48
```
**O** Observations

**O** Hello packet sent every 10 seconds

Hello packets sent to multicast address (224.0.0.5)

## Link State Database

- **□** Based on link-state technology
	- o Local view of topology in a database
- □ Database
	- Consists of Link State Advertisements (LSA)
	- LSA: data unit describing local state of a network/router)
	- o Must kept synchronized to react to routing failures

**□ Currently empty** 

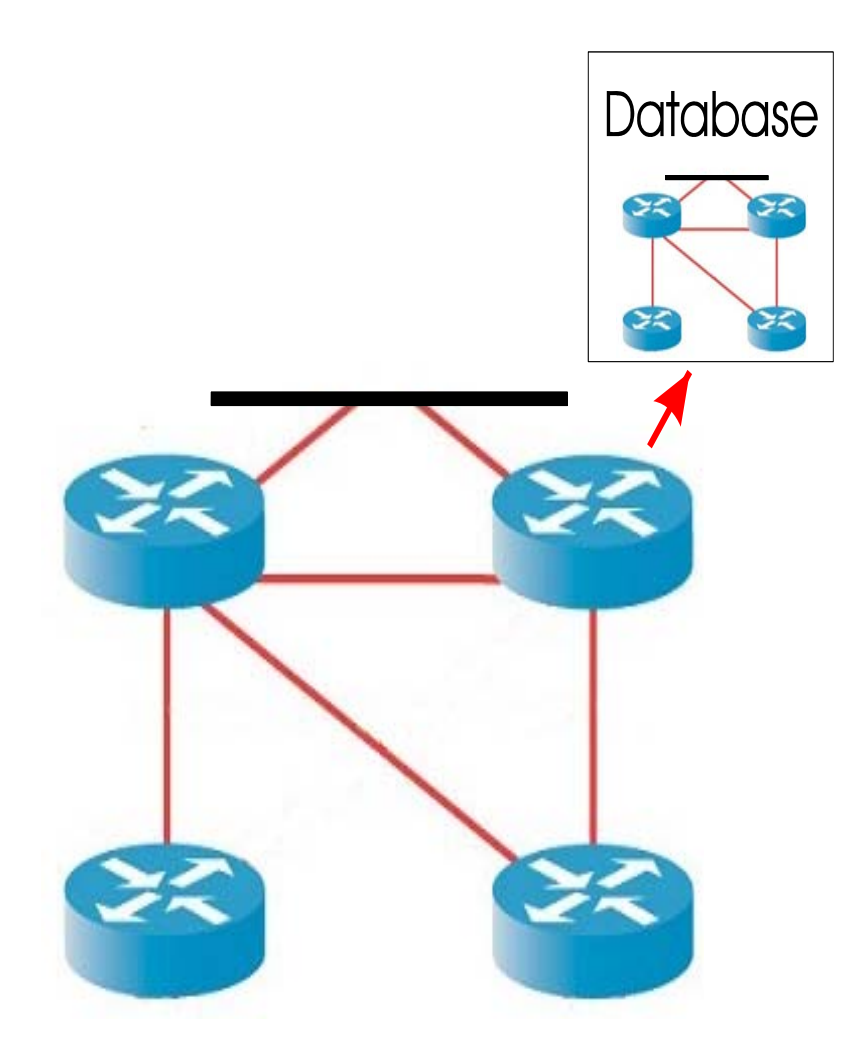

## Link State Database: Example

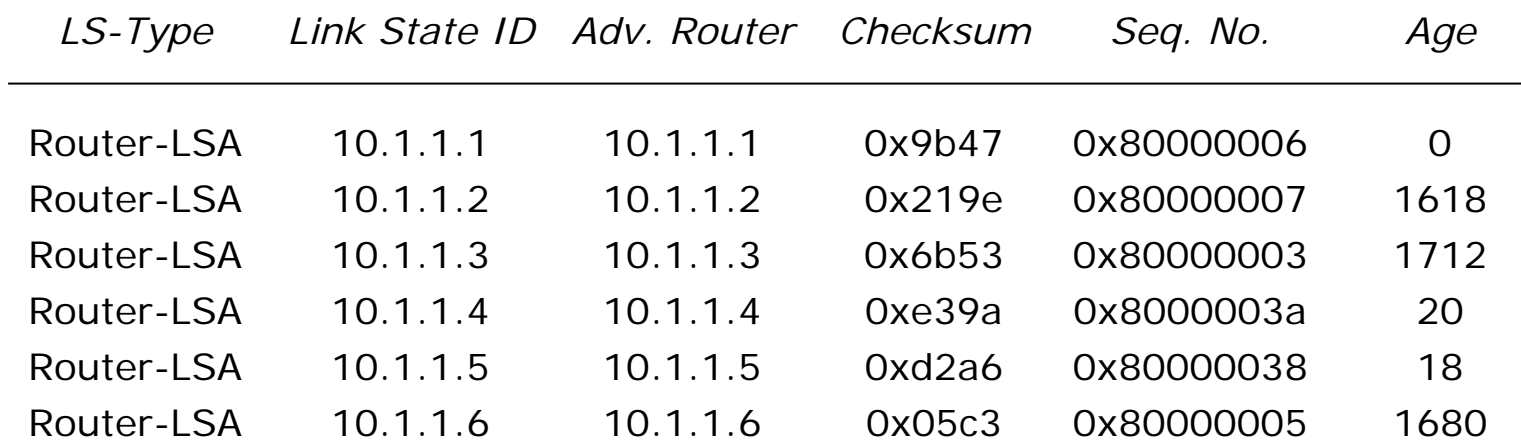

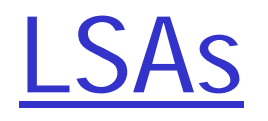

**□ Consists of a Header and a Body** 

**□** Header size is 20 Byte and consists of

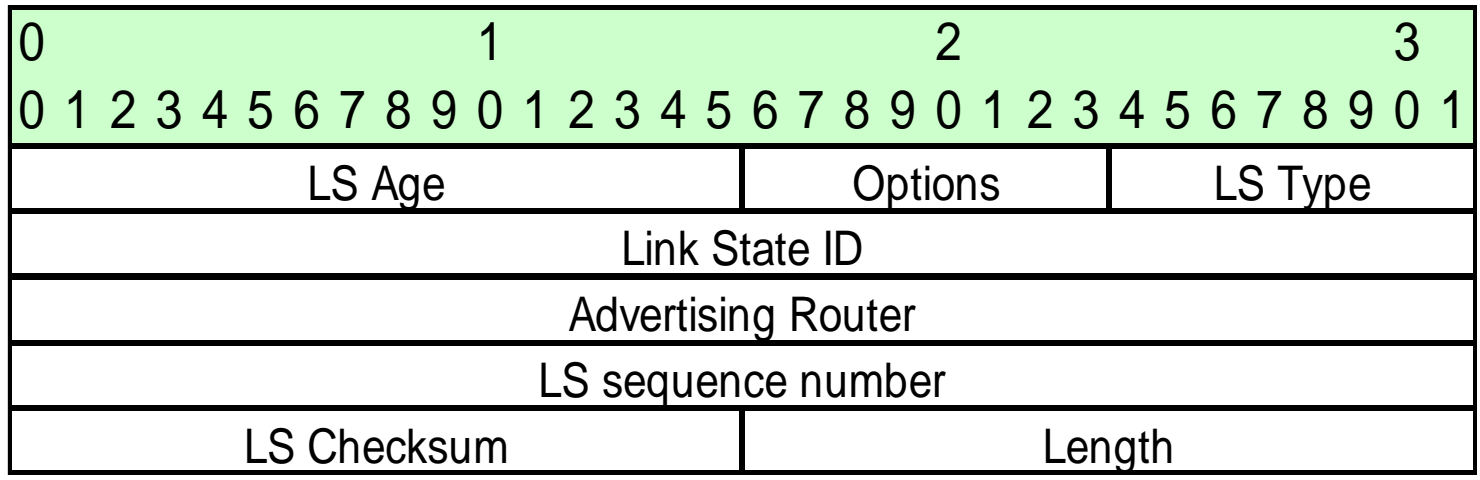

## LSAs (2.)

#### **□ Identifying LSAs**

- o LS Type Field
	- Router LSA: Describes a router
	- Network LSA: Describes a network (e.g., Ethernet segment)
- Link State ID Field
- o Advertising Router Field
- Verifying LSA Contents: LS Checksum Field
- **O** Identifying LSA Instances
	- (keep in mind that the topology changes)
		- o LS Sequence Number Field
			- Linear sequence space

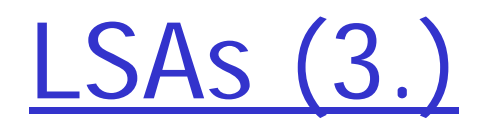

□LS Age Field

(to ensure consistency)

**Goal: new sequence number every 30 minutes** 

o Maximum value 1 hour

 $\circ$  Age > 1 hour  $\Rightarrow$  invalid  $\Rightarrow$  removal

o Enables premature aging

Ensures removal of outdated information

### Demo: Link State Database

#### □ Cisco

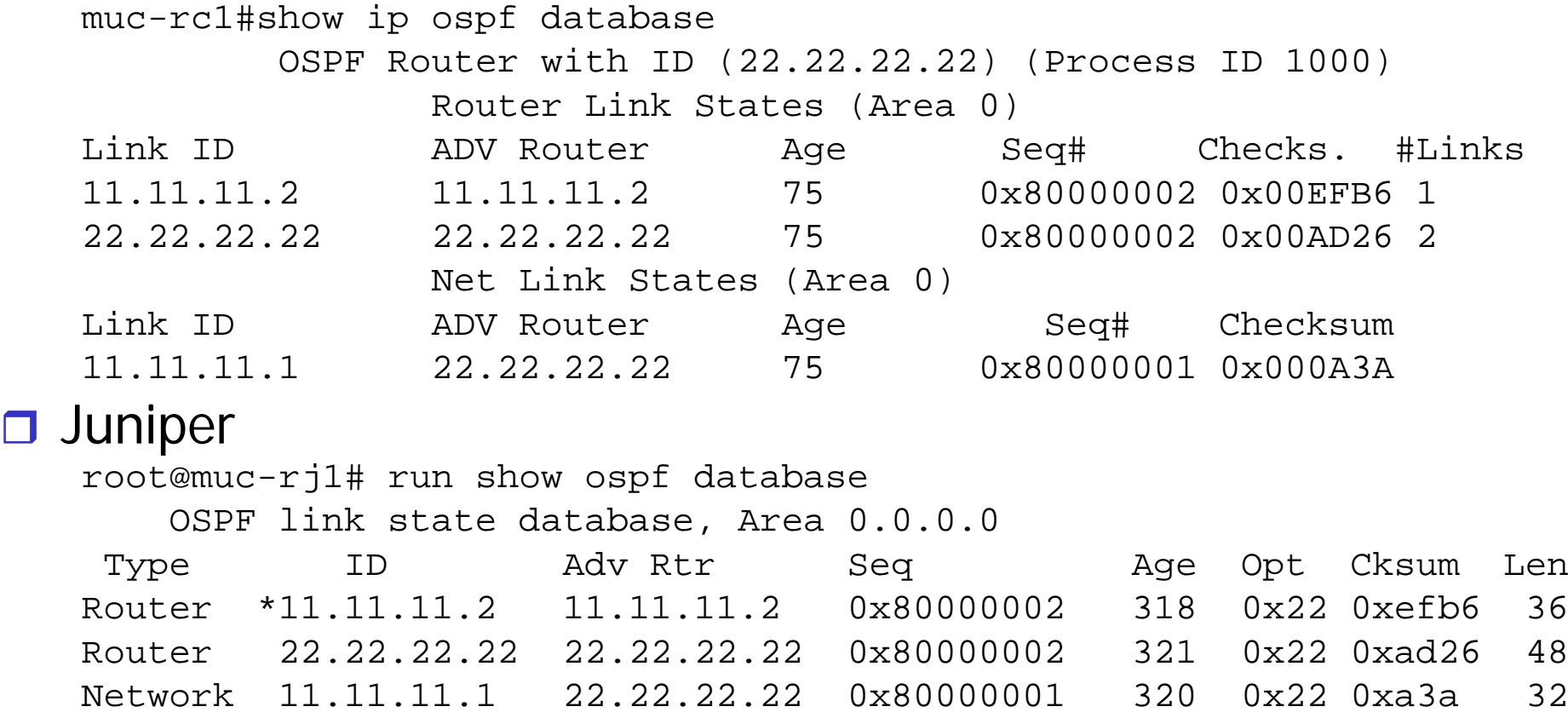

## Database Synchronization

**□ Central aspect: all routers need to have** identical databases!

- □ 2 types of synchronization
	- o Initial synchronization
		- After hello
	- o Continuous synchronization
		- Flooding

## Initial Synchronization

- **□** Explicit transfer of the database upon establishment of neighbor ship
- **□ Once bi-directional communication exists**
- □ Send all LS header from database to neighbor OSPF database description packets (DD pkt) Flood all future LSA's

# Initial Synchronization (2.)

□ Database description (DD) exchange o Only one DD at a time Wait for Ack **□ Control of DD exchange** o Determine Master/Slave for DD exchange o Determine which LSA's are missing in own DB o Request those via link state request packets o Neighbor sends these in link state update packets □ Result:

Fully adjacent OSPF neighbors

#### Example: Database Synchronization

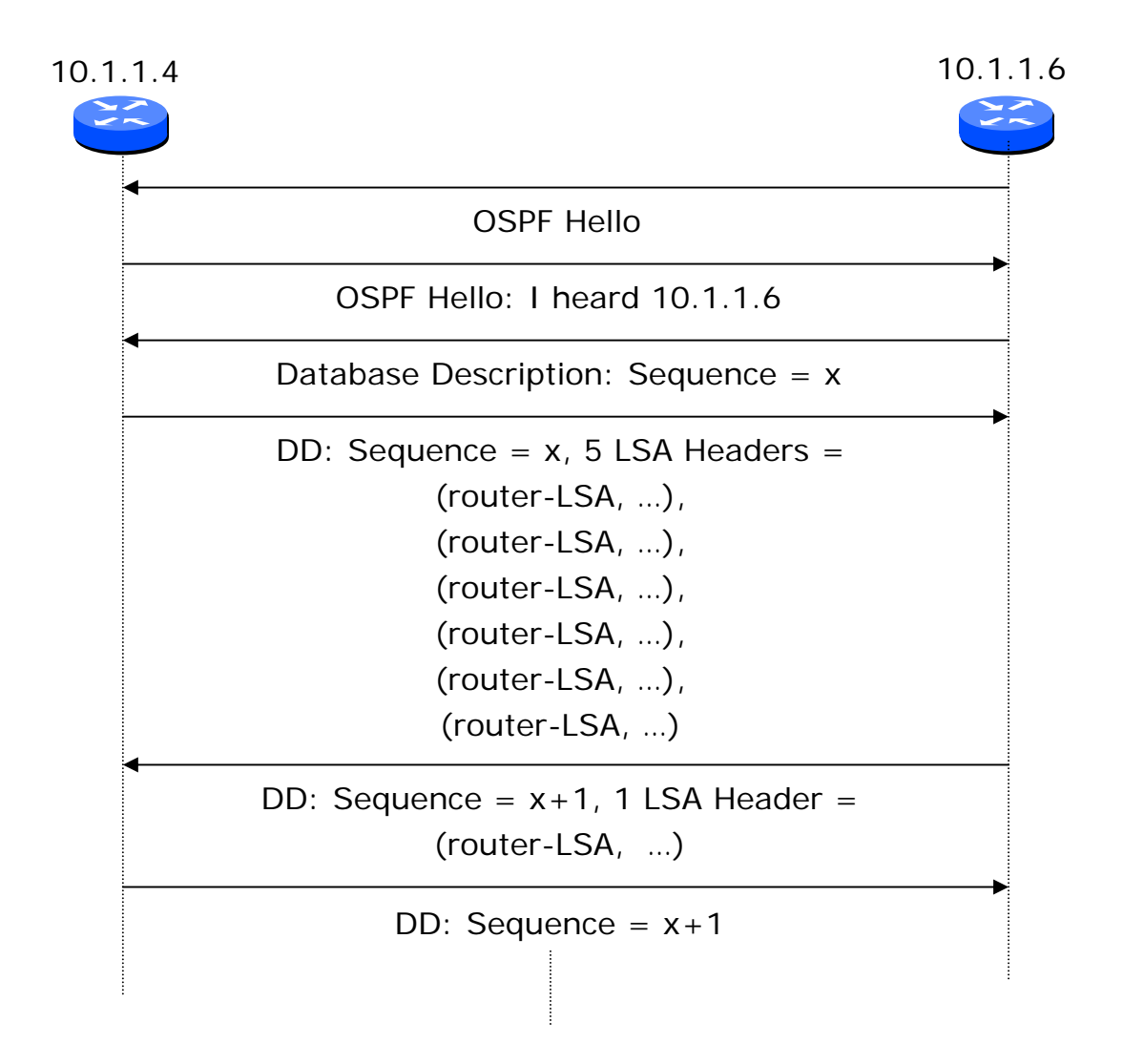

## Continuous Synchronization - Flooding

**□** Reliable flooding

LSAs must be acknowledged (implicit or explicit)

**□** Robustness

o LSAs are aged

LSAs have checksums

o LSAs cannot be sent at an arbitrary rate there are timers

#### Demo: Initial Database Synchronization

□ Messages exchanged after re-establishing neighborhood between muc-rc1 and muc-rj1

01:30:31.193995 Out IP 11.11.11.2 > 224.0.0.5: OSPFv2, Hello, length 48 01:30:31.307993 In IP 11.11.11.1 > 11.11.11.2: OSPFv2, Database Description, length 44 01:30:31.308782 Out IP 11.11.11.2 > 11.11.11.1: OSPFv2, Database Description, length 32 01:30:31.308838 In IP 11.11.11.1 > 11.11.11.2: OSPFv2, LS-Request, length 48 01:30:31.358461 Out IP 11.11.11.2 > 11.11.11.1: OSPFv2, LS-Update, length 112 01:30:31.408428 Out IP 11.11.11.2 > 224.0.0.5: OSPFv2, LS-Update, length 60 01:30:31.513376 In IP 11.11.11.1 > 224.0.0.5: OSPFv2, LS-Update, length 76 01:30:31.513662 Out IP 11.11.11.2 > 11.11.11.1: OSPFv2, LS-Update, length 76 01:30:33.268557 Out IP 11.11.11.2 > 224.0.0.5: OSPFv2, LS-Update, length 64 01:30:33.278724 In IP 11.11.11.1 > 11.11.11.2: OSPFv2, LS-Ack, length 4401:30:33.938660 In IP 11.11.11.1 > 224.0.0.5: OSPFv2, LS-Ack, length 104

## Calculation of routing table

- **□ Link state database is a directed graph with** costs for each link
- □ Dijkstra's SPF algorithms
	- o Add all routers to shortest-path-tree
	- o Add all neighbors to candidate list
	- Add routers with the smallest cost to tree
	- o Add neighbors of this router to candidate list
		- If not yet on it
		- If cost smaller
	- o Continue until candidate list empty

## OSPF: Summary

**□ Neighbors O** Discovery **o** Maintenance **□** Database **O** Granularity o Maintenance ○ Synchronization **□** Routing table  $\circ$  Metric **o** Calculation

Multicast group Hello protocol

Link state advertisements (LSA) LSA-updates flooding protocol Synchronization protocol

**Fixed values** Local shortest path calculation

## **BGP Configuration**

#### "Let's use BGP rather than OSPF"

## **Current Internet Architecture**

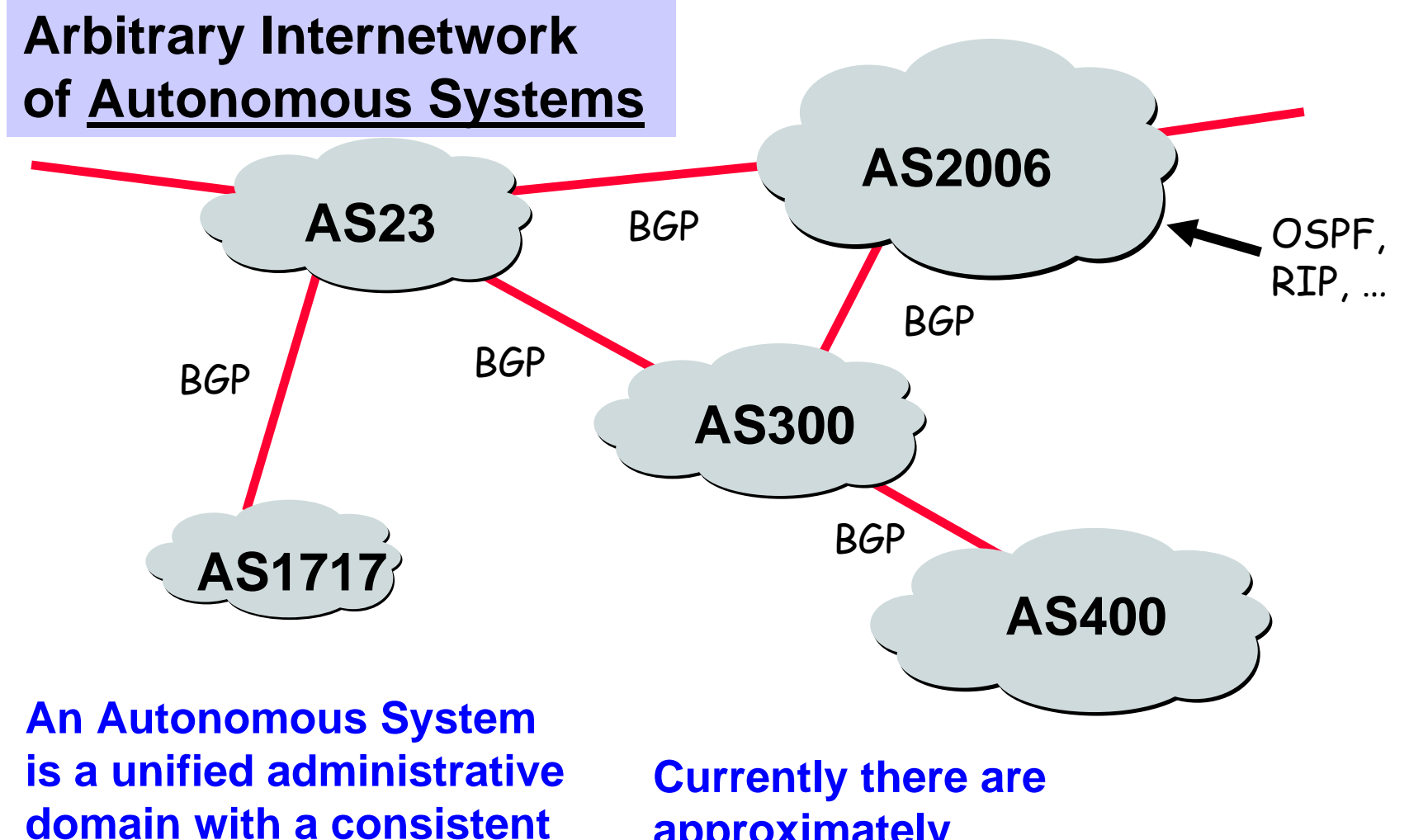

**routing policy** 

**approximately 30,000 ASs**

### Why Different Intra- and Inter-AS Routing?

#### Policy:

- **□** Inter-AS: admin wants control over how its traffic routed, who routes through its net.
- □ Intra-AS: single admin, so no policy decisions needed Scale:
- □ hierarchical routing saves table size, reduced update traffic

#### Performance:

- **□** Intra-AS: can focus on performance
- **□ Inter-AS: policy may dominate over performance**

### We need BOTH!

## Internet Inter-AS Routing: BGP

#### BGP (Border Gateway Protocol): the de facto standard

- **□ BGP provides each AS a means to:** 
	- 1. Obtain subnet reachability information from neighboring ASs.
	- 2. Propagate the reachability information to all routers internal to the AS.
	- 3. Determine "good" routes to subnets based on reachability information and **policy**.
- **□ Allows** a subnet to advertise its existence to rest of the Internet: "I am here"

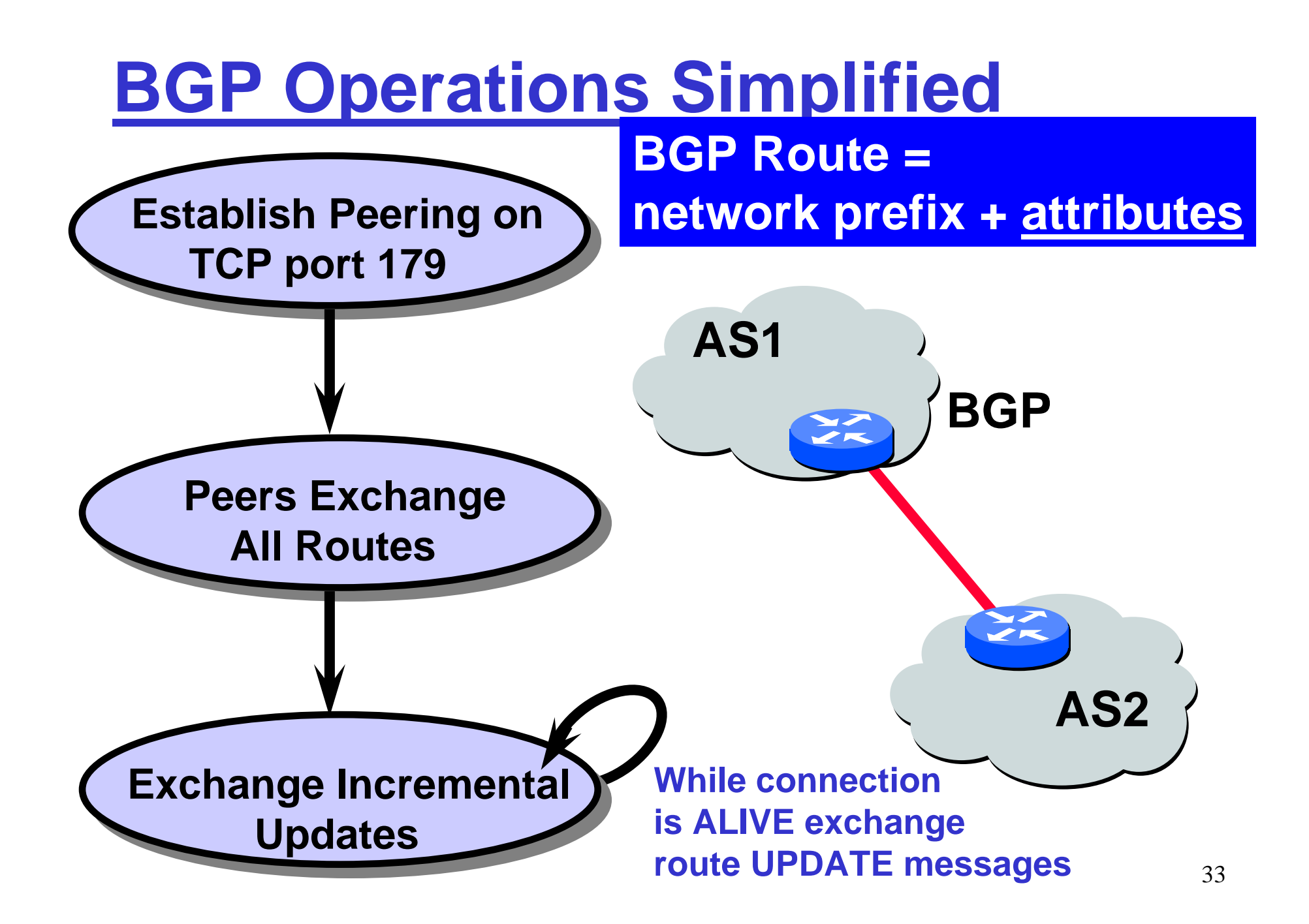

## BGP Messages

Peers exchange BGP messages using TCP BGP messages:

 $\circ$  OPEN:

- opens TCP conn. to peer
- authenticates sender
- UPDATE:
	- advertises new path (or withdraws old)
- O KEEPALIVE:
	- keeps conn alive in absence of UPDATES
	- serves as ACK to an OPEN request

O NOTIFICATION:

- reports errors in previous msg;
- closes a connection

## Path Attributes & BGP Routes

- □ When advertising a prefix, advertisement/update includes BGP attributes.
	- $\circ$  prefix + attributes = "route"
- **O** Two important attributes:
	- AS-PATH: contains the ASs through which the advertisement for the prefix passed: AS 67 AS 17
		- used for loop detection / policies
	- NEXT-HOP: Indicates the specific internal-AS router to next-hop AS. (There may be multiple links from current AS to next-hop-AS.)
- □ When gateway router receives route advertisement, uses import policy to accept/decline.

## AS Path Attribute

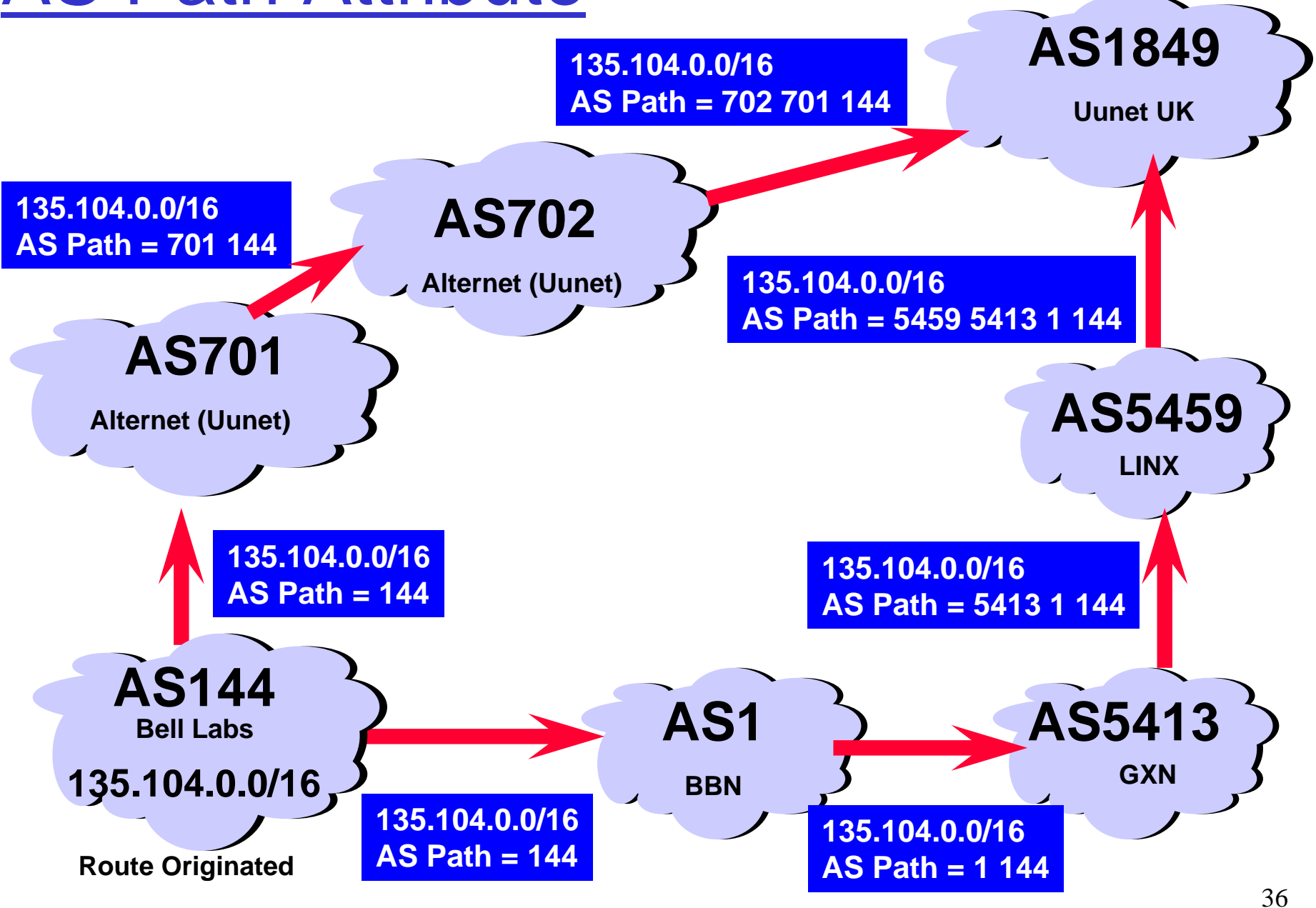

## Next Hop Attribute

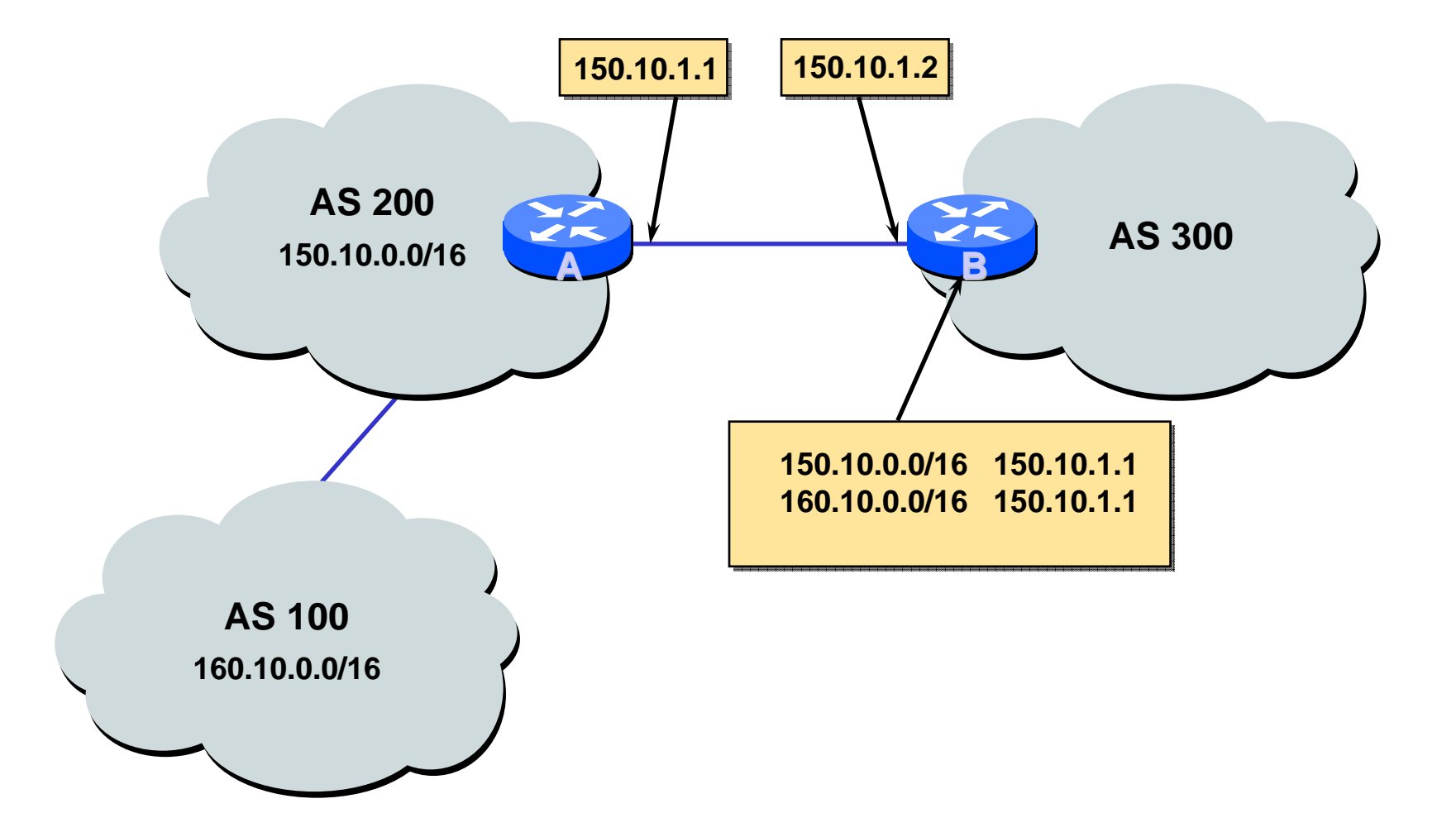

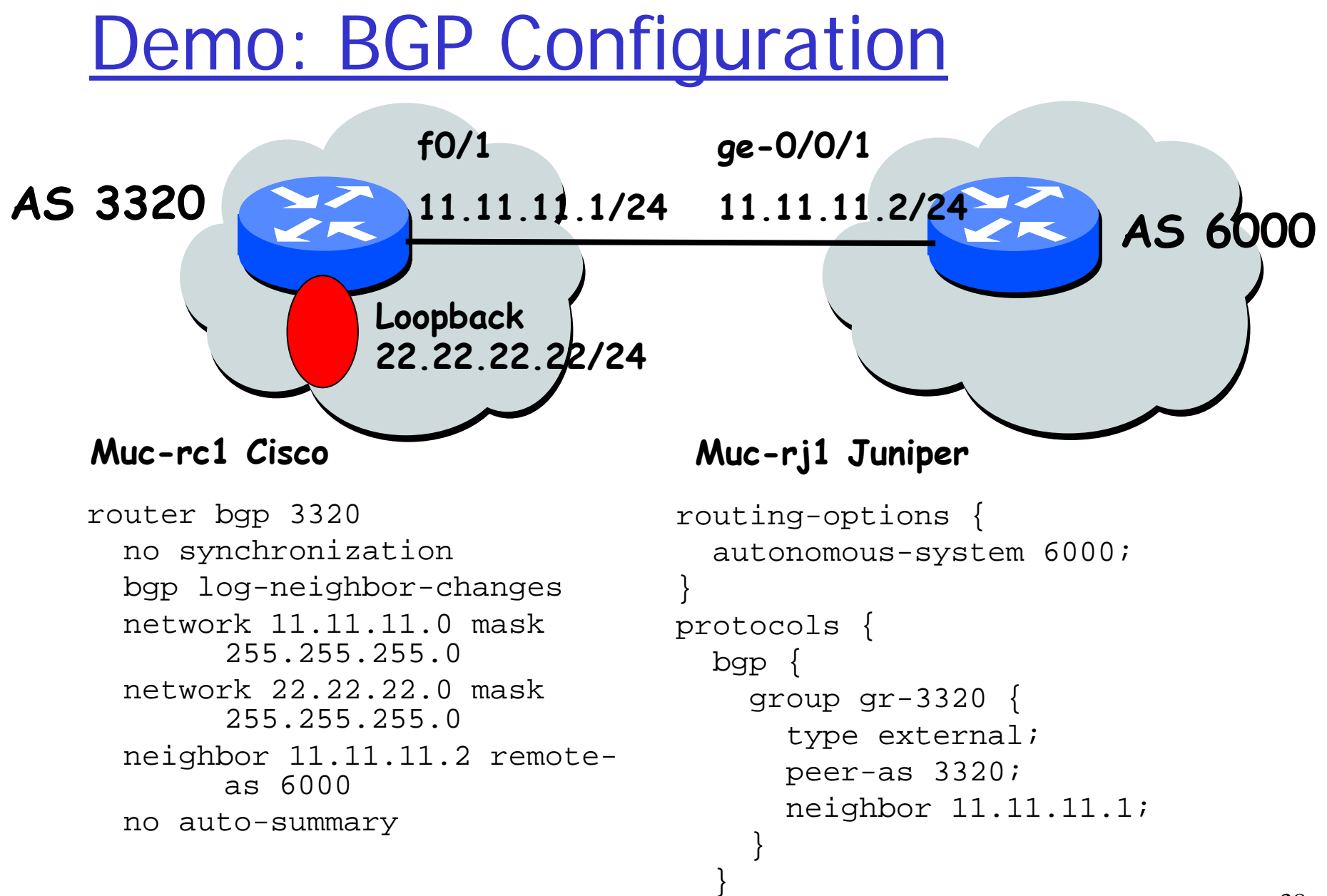

}

## Demo: BGP Routing Table

□ Routing Table at muc-rj1

```
root@muc-rj1# run show route
inet.0: 3 destinations, 4 routes (3 active, 
          0 holddown, 0 hidden)
+ = Active Route, - = Last Active, * = Both
22.22.22.0/24 *[BGP/170] 00:00:08, 
                MED 0, localpref 100
               AS path: 3320 I
               > to 11.11.11.1 via ge-0/0/1.0
```
## BGP Route Selection

- $\Box$  Router may learn about more than one route to some prefix.
- $\Box$ Router must select route.
- $\Box$  Elimination rules:
	- 1.Highest local preference wins
	- $2<sup>1</sup>$ Shortest AS-PATH
	- 3. … (many other criteria) …
	- 4. Tie-breaking
		- $\bullet$ E.g., pick route from router with lowest IP address

## Local Preference Attribute

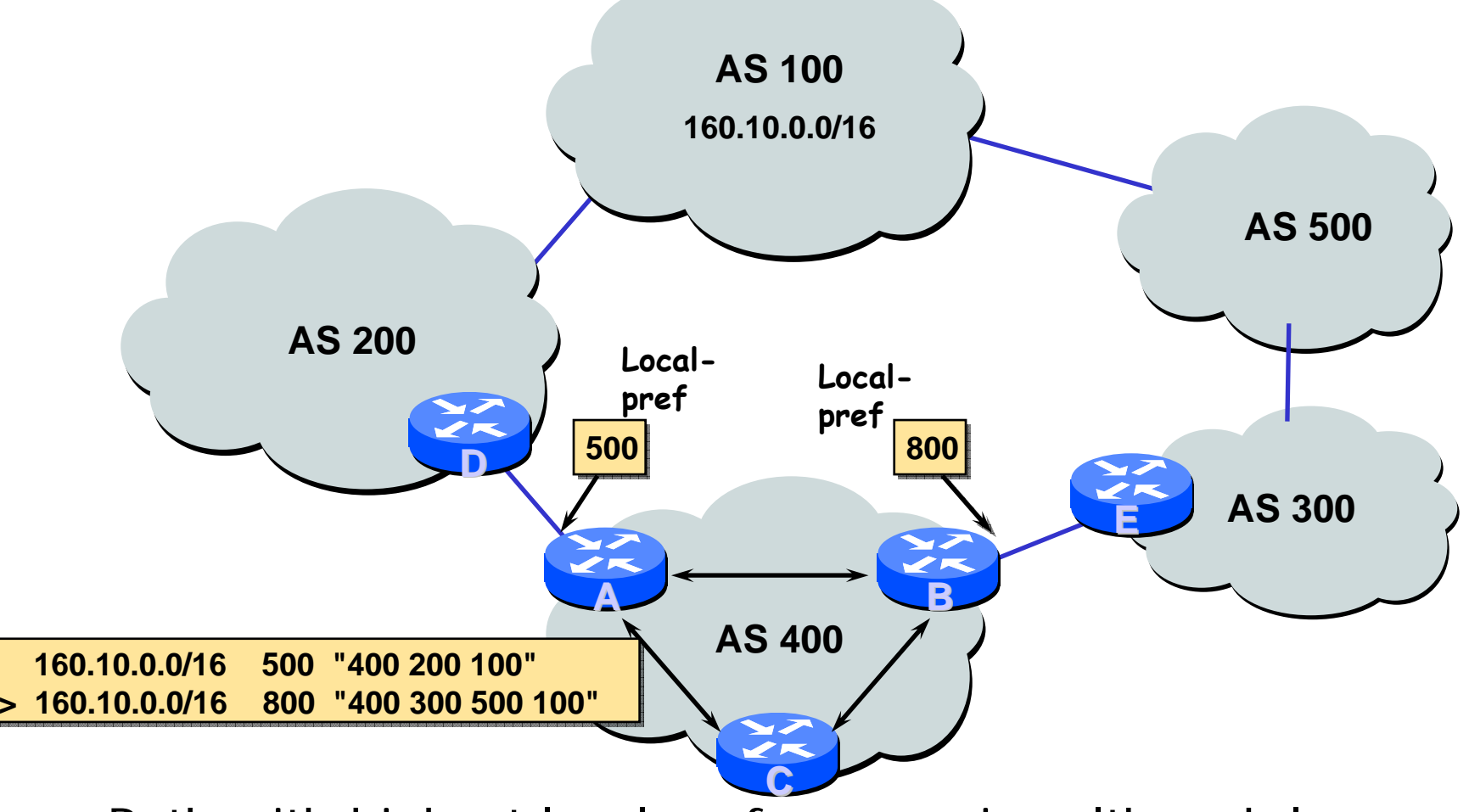

□ Path with highest local preference wins although longer

Routing Policy

□ Reflects goals of network provider

- Which routes to accept from other ASes
- o How to manipulate the accepted routes
	- E.g., local preferences
- o How to propagate routes through network
- o How to manipulate routes before they leave the AS

which routes to send to another AS

### Policy Example – Business Relationships

**Types of relationships** 

- **O Customer-provider: Customer pays for connectivity**
- Peer-to-peer (p2p): Costs are shared
- **□ Consequences for routing** 
	- o Prefer customer routes over p2p over provider routes
	- o No export of provider routes to other providers

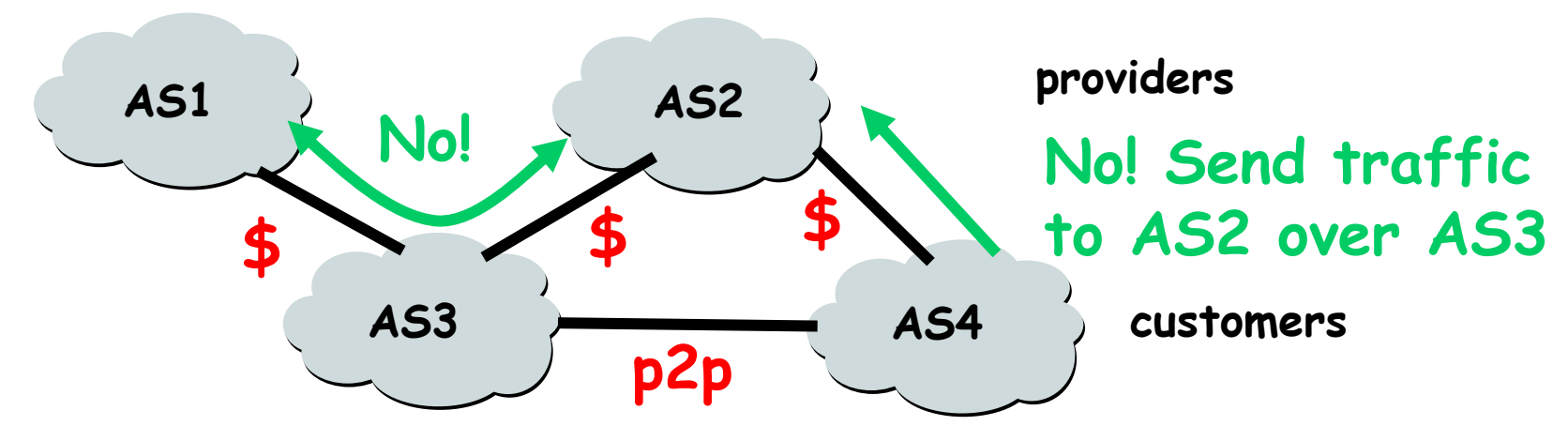

## Policy Example – Backup Path

□ AS 3 is backup provider (only used if AS 2 fails) o It prepends its AS number 3 times and thus makes AS path artificially longer

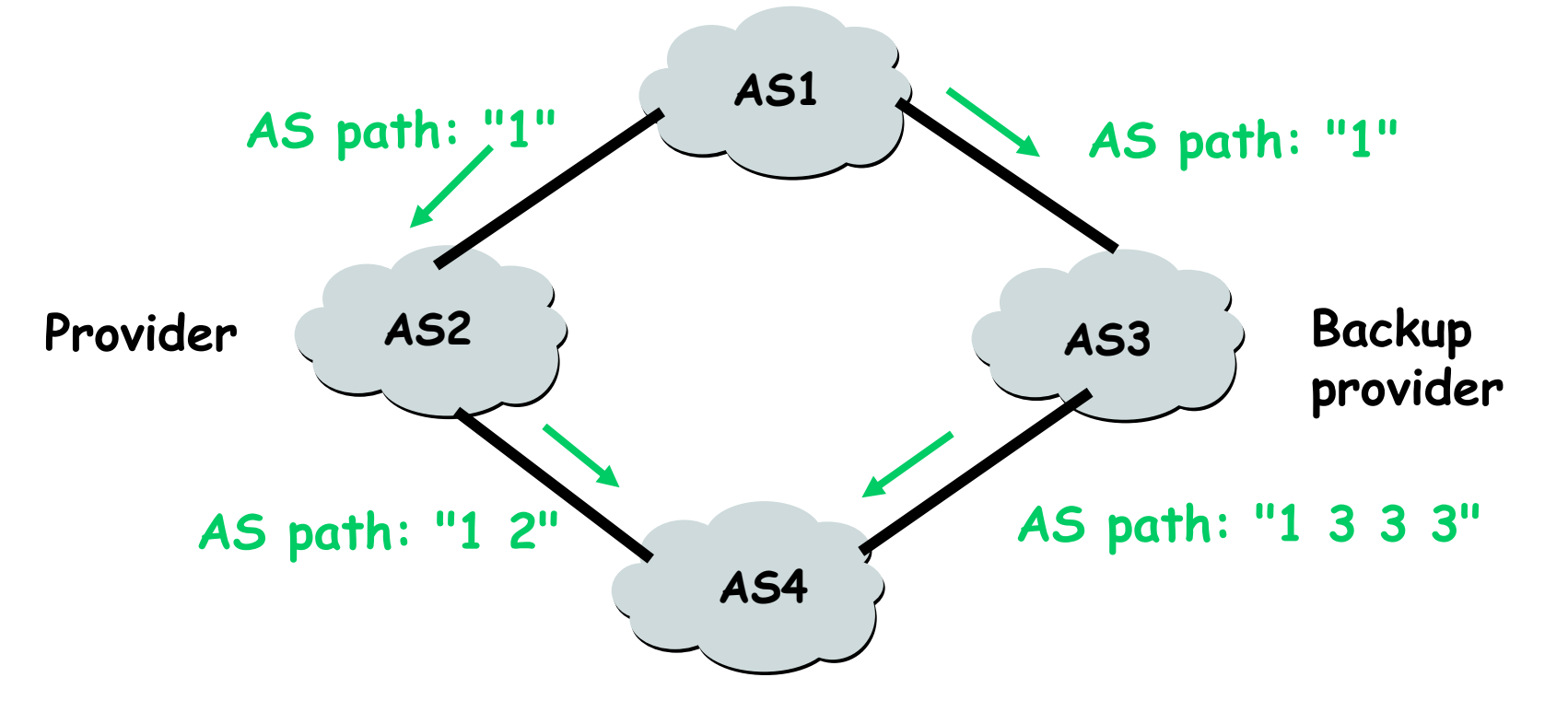

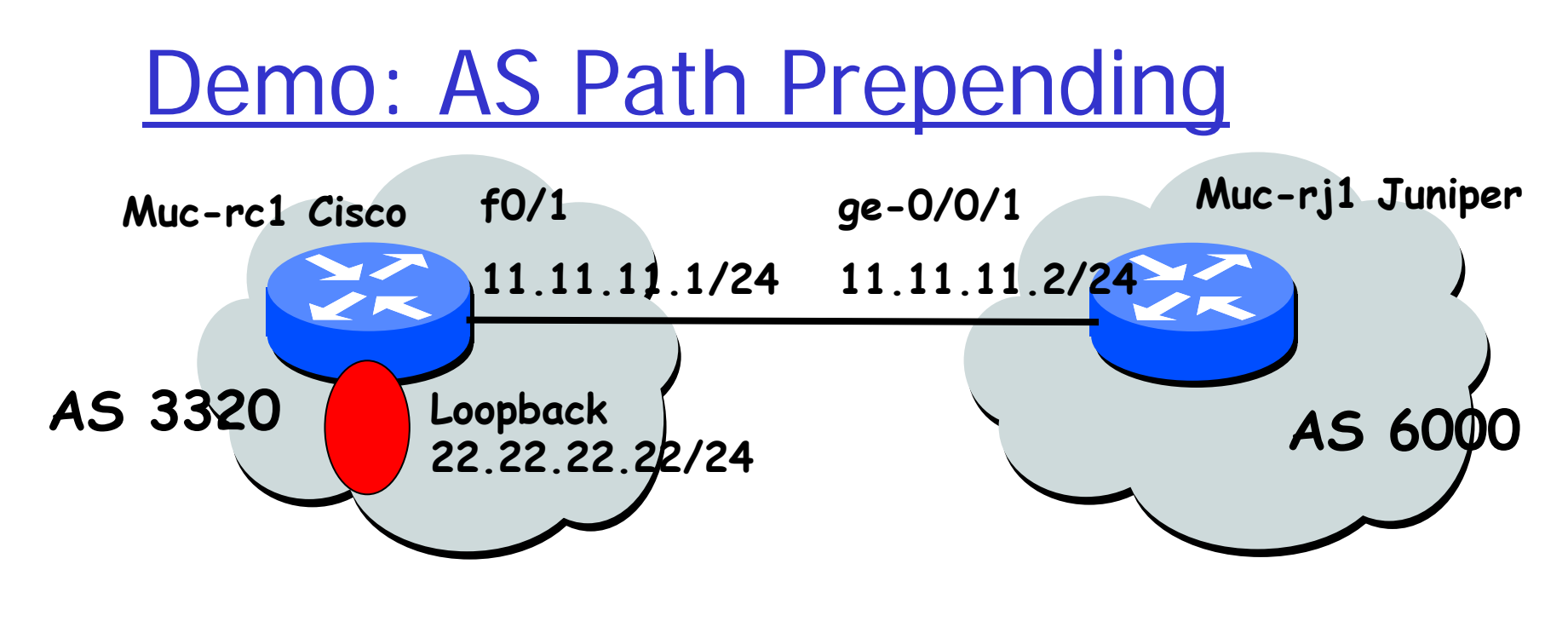

**□** Make AS path artificially longer

○ AS 3320 prepends its AS number twice Router bgp 3320

neighbor 11.11.11.2 route-map prepend out route-map prepend permit 10

set as-path prepend 3320 3320

#### □ Result at muc-rj1

22.22.22.0/24 AS path: 3320 3320 3320

### Literature

- □ Andrew S. Tanenbaum, Computer Networks, 4th edition, 2003, Prentice Hall
- □ J.F. Kurose, K.W. Ross, Computer Networking: A Top-Down Approach Featuring the Internet, 4th edition, 2007, Addison **Wesley**
- **O** Further reading (if you want to know more)
	- **John T. Moy,** *OSPF Anatomoy of an Internet* Routing Protocol, 1998, Addison-Wesley
	- o John Stewart, *BGP Inter-Domain Routing in the* Internet, 1998, Addison-Wesley

## **Summary**

 $\Box$ Routing protocols

- $\bigcirc$ Open Shortest Path First (OSPF)
- $\bigcirc$ Border Gateway Protocol (BGP)
- $\Box$  Demos
	- $\bigcirc$ IP configuration
	- **O** OSPF configuration
	- BGP configuration
- **Questions?**

#### $\Box$ **End title: … show tech …** ☺